# Einfach mal reden … über Gott und die Welt

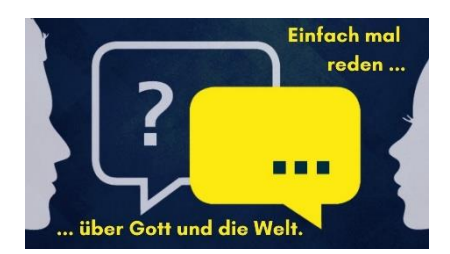

Bildkartenvorlagen mit Methoden für die Firmvorbereitung

# Mit Satzanfängen und Bildern besser ins Gespräch kommen

Die Bildkarten ermöglichen einen unkomplizierten Einstieg in Glaubens- und Lebensthemen. Die Methodenvorschläge inspirieren zu einem vielfältigen Einsatz in der Firm- und Jugendpastoral. Einige Methoden lassen sich auch online durchführen. Die Karten wurden entwickelt für:

- Firmgruppen oder Kleingruppen an Aktionstagen
- Gespräche zwischen Firmling und Firmpate / Firmpatin
- Einzelgespräche mit einem Seelsorger oder einer Seelsorgerin
- … nicht nur für Firmgruppen  $\circled{c}$

Die Vorlage auf dickes Papier beidseitig drucken und dann in Visitenkartengröße zuschneiden.

# Methoden

# Karte ziehen, ergänzen und austauschen

Alle Karten liegen auf einem Stapel und es wird reihum von jeder Peron eine Karte gezogen. (Online-Variante: eine Person zieht für alle anderen die Karten und teilt das Bild): Die Person, die zieht, ergänzt selbst den Satzanfang auf der Karte. Die anderen dürfen nachfragen, warum der Satz so und nicht anders ergänzt wurde, was mit der Ergänzung gemeint ist.

# Karte ziehen und von Wunschperson ergänzen lassen

Jede Person, darf den gezogenen Satzanfang an eine andere Person weitergeben, von der sie diesen ergänzt haben möchte. Es besteht die Möglichkeit daraufhin noch genauer nachzufragen.

# Satzergänzungen durch Zeichnungen

Jede Person erhält eine Karte und zeichnet die Ergänzung in Form einer einfachen Skizze oder eines Strichmännchens auf einen Zettel. Im Anschluss tauschen sich die Gesprächspartner darüber aus, was man in den Zeichnungen entdeckt oder was sie wohl bedeuten könnten.

### Karten selbst wählen

Alle Karten liegen aus oder werden online gezeigt. Jede Person sucht sich drei Karten aus und ergänzt diese dann im gemeinsamen Gespräch. Eine Vorgabe könnte sein, dass mindestens eine Karte aus den zehn Satzanfängen zum Thema "Glaube" ist.

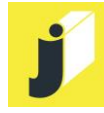

### Satzergänzungen raten und andere einschätzen lassen

#### **Material:** e*inige gleichfarbige und gleichgroße Zettel*

Jede Person erhält eine Karte und schreibt eine Ergänzung des Satzanfangs auf einen Zettel und bewahrt ihn auf, bis seine Karte dran ist.

Dann beginnt die erste Runde: Eine Startperson legt seine oder ihre Bildkarte in die Mitte. Nun ergänzen alle Personen den Satz auf dieser Bildkarte auf einem Zettel. Alle händigen nun der Startperson ihre Zettel aus. Diese mischt die Zettel, gemeinsam mit dem eigenen Zettel und legt sie offen aus.

Im nächsten Schritt raten alle (bis auf die Startperson), welcher Text wohl tatsächlich von der Person ergänzt wurde. Im Anschluss kann sich die zu erratende Person dazu äußern oder Nachfragen stellen: Was hat sie überrascht? Worüber hat sie sich gefreut? Was hat sie enttäuscht?

Dann eine nächste Runde mit einer neuen Startperson. *(für Gruppen, die sich bereits etwas kennen)*

#### Inspiration für die Woche

Alle Karten mit der Bildseite nach oben auslegen. Die Teilnehmenden werden aufgefordert sich einen Satzanfang auszusuchen und mitzunehmen. Für eine Woche wird diese Karte nun Begleitung und Inspiration. Eine Aufgabe könnte sein, andere Personen, die man in der Woche trifft, zu fragen, wie er/sie diesen Satzanfang ergänzen würde. Im nächsten Gruppentreffen berichten die Teilnehmenden von ihren Erlebnissen. Es könnten folgende Fragen diskutiert werden: Was hast du in deiner Karte gesehen? Was sahen andere Personen in deiner Karte? Was hat dich an der Sicht der anderen überrascht? Was hat dich bereichert?

**Es gibt noch zahlreiche weitere Verwendungsmöglichkeiten. Einfach einmal ausprobieren …** 

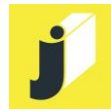

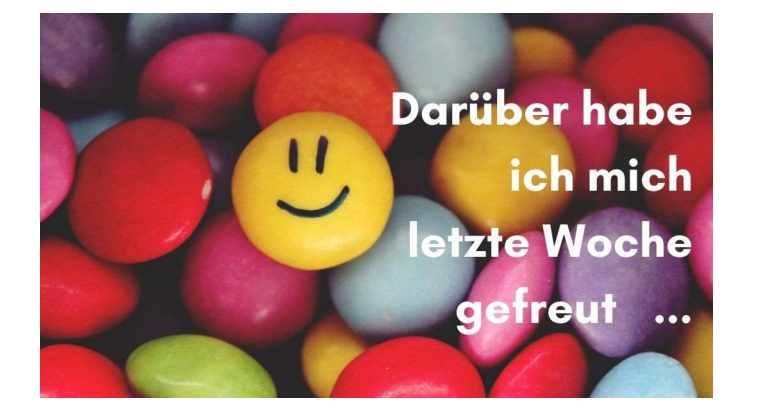

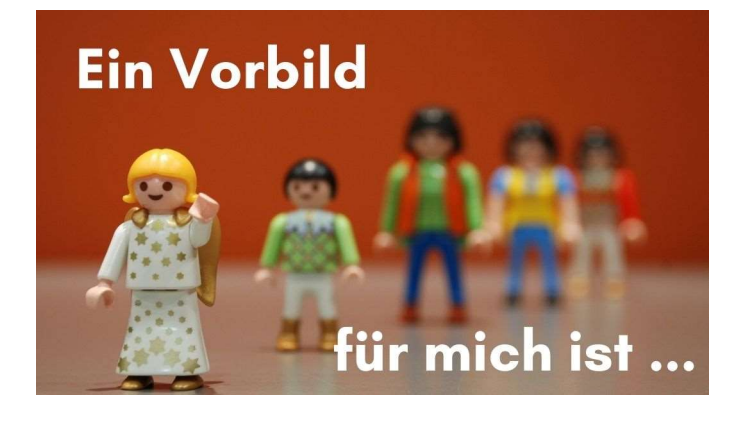

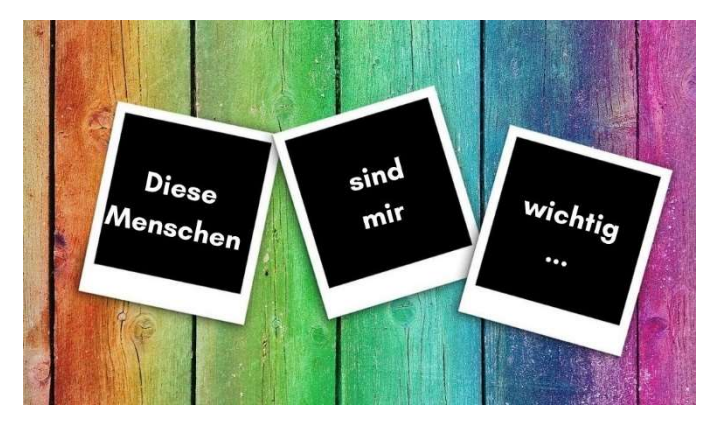

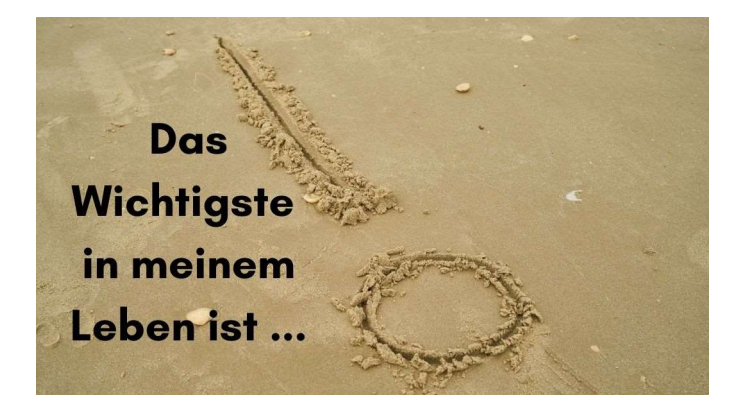

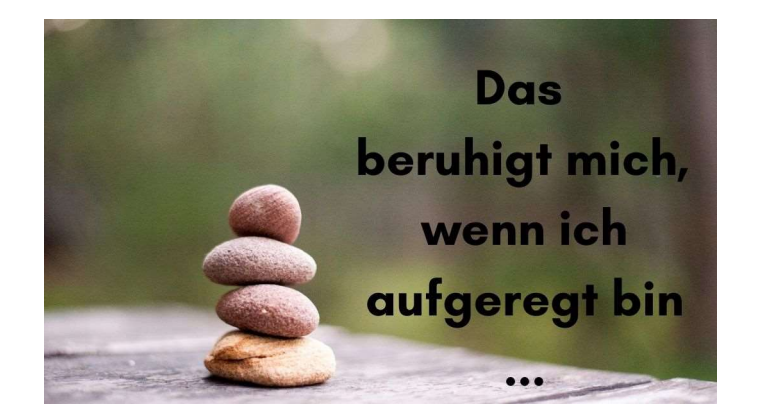

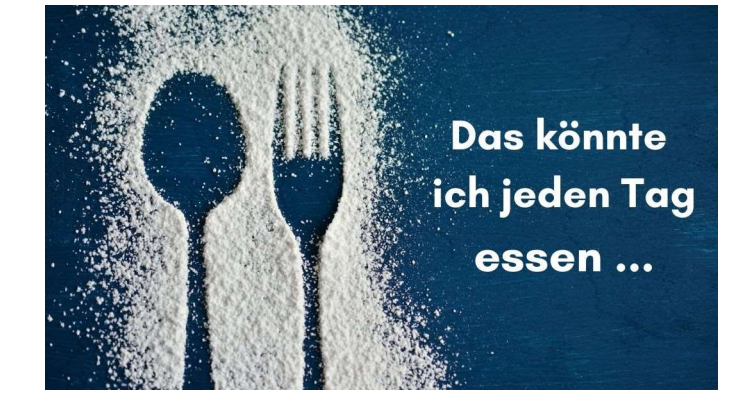

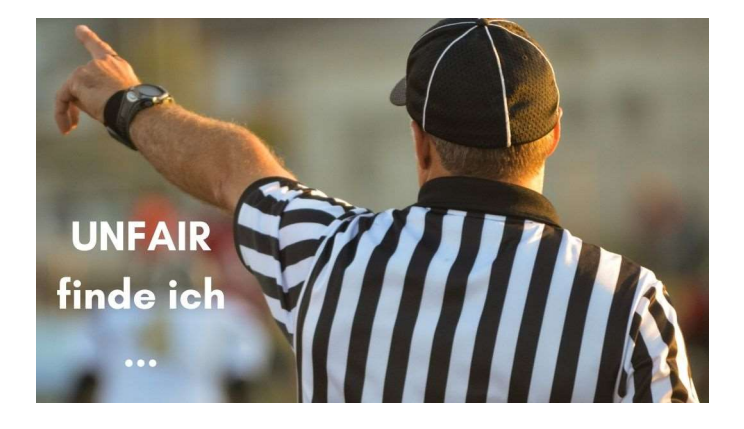

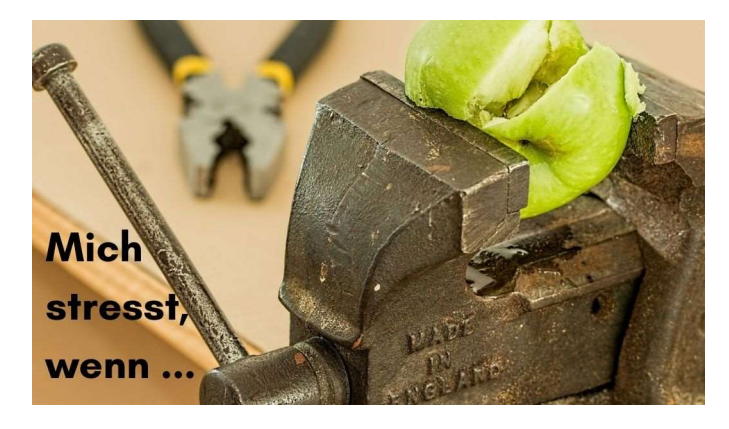

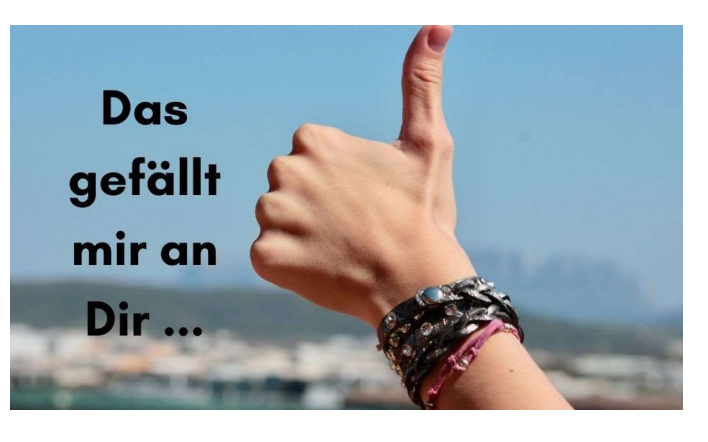

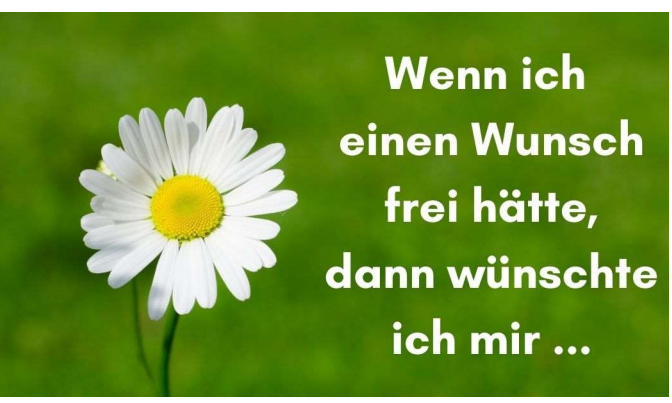

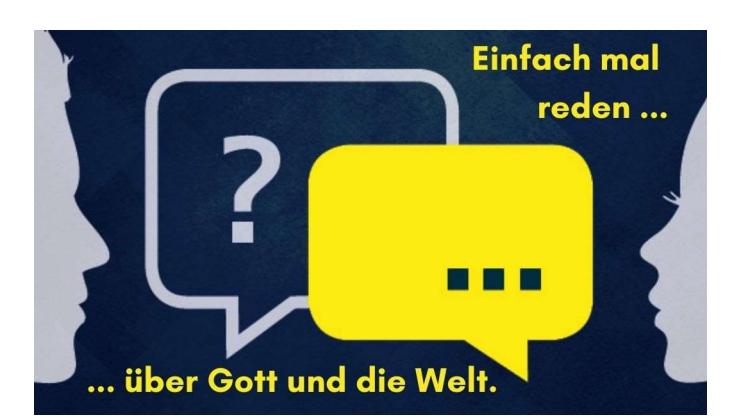

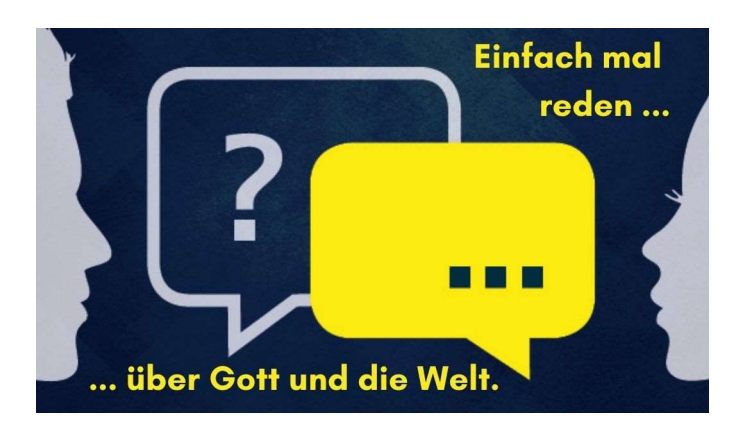

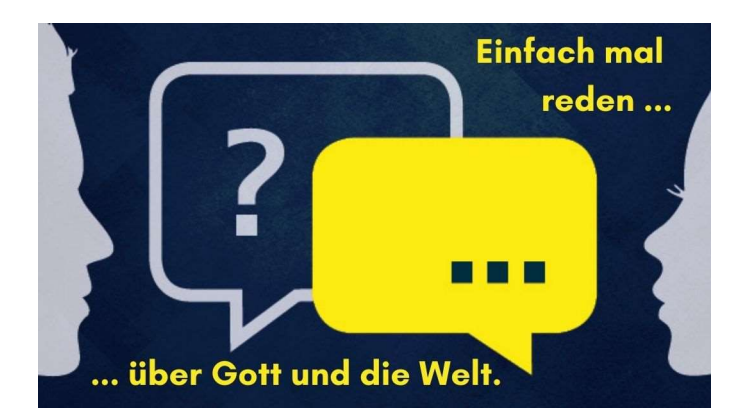

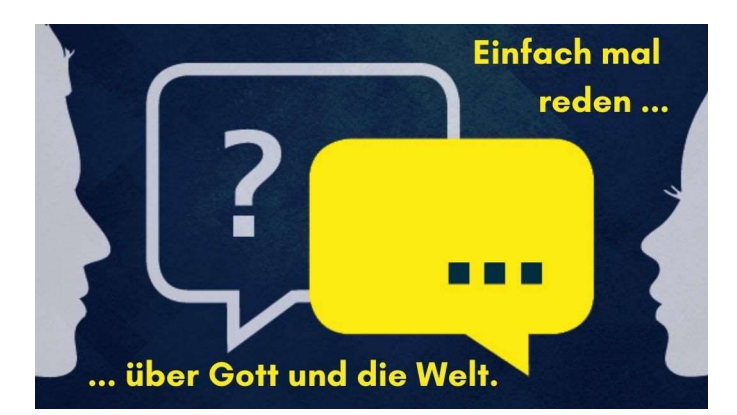

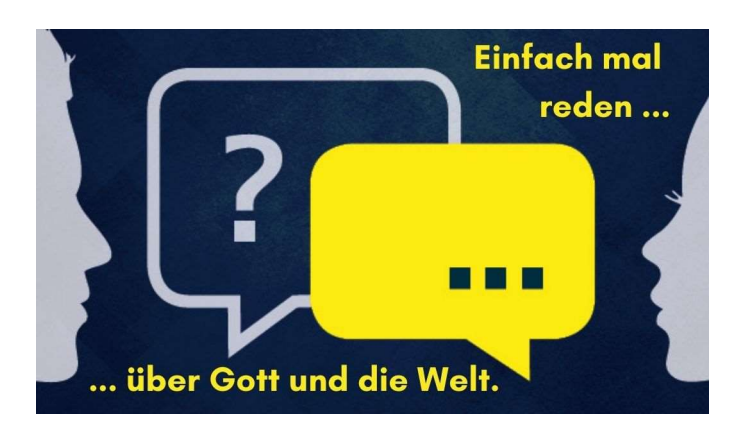

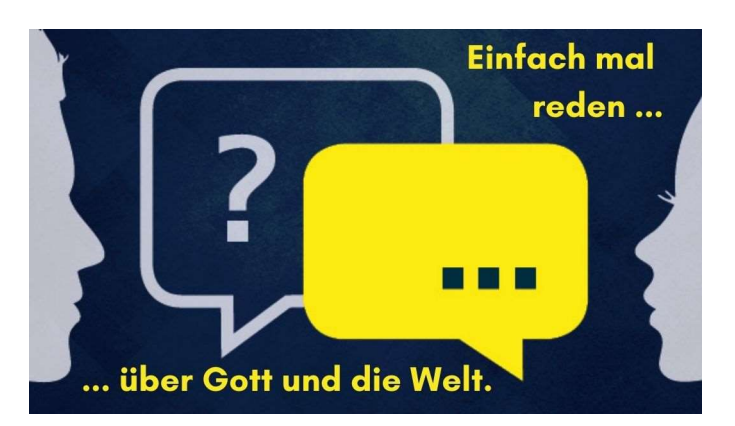

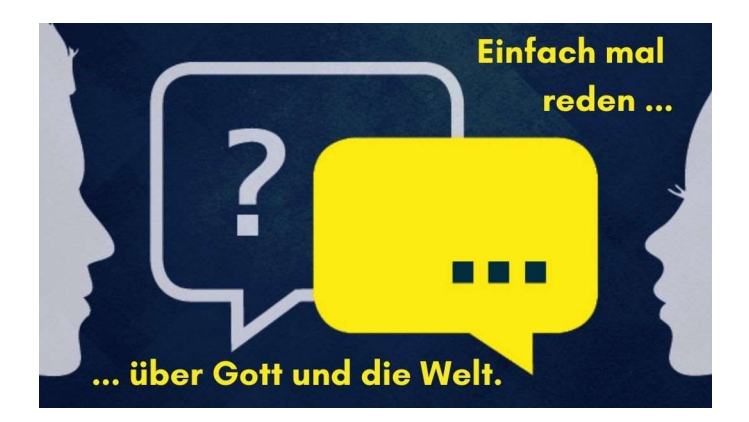

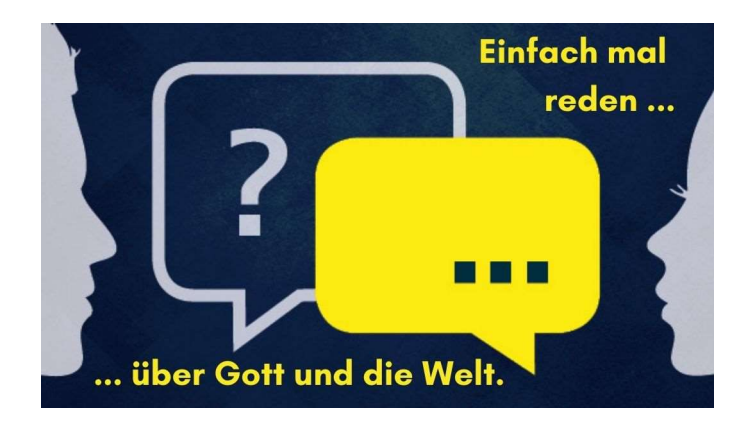

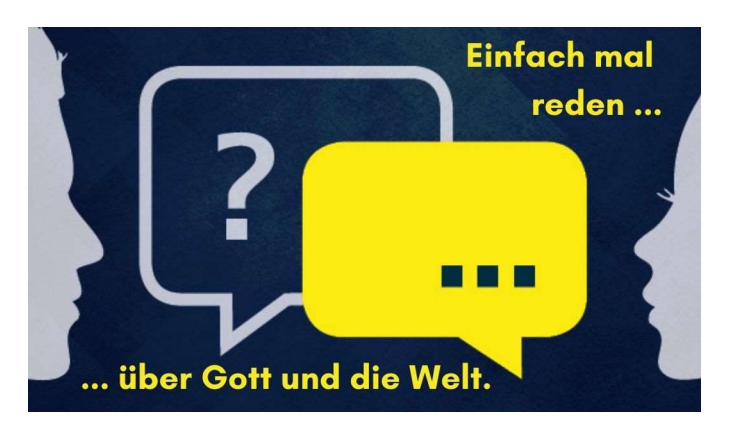

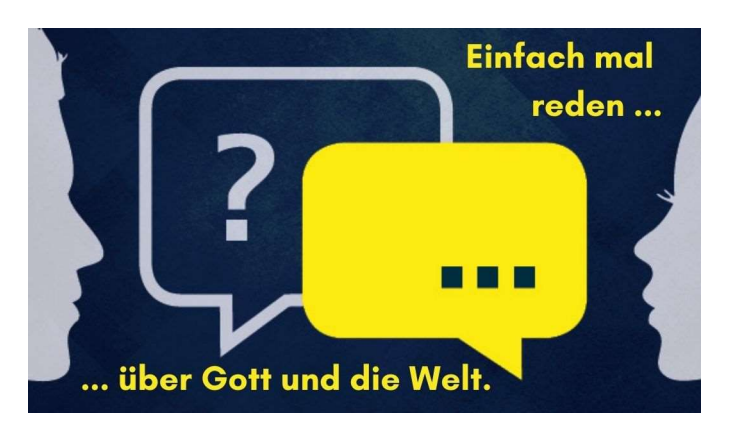

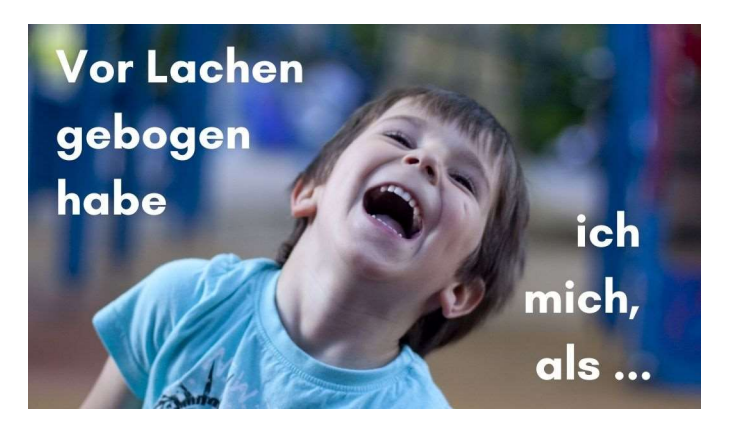

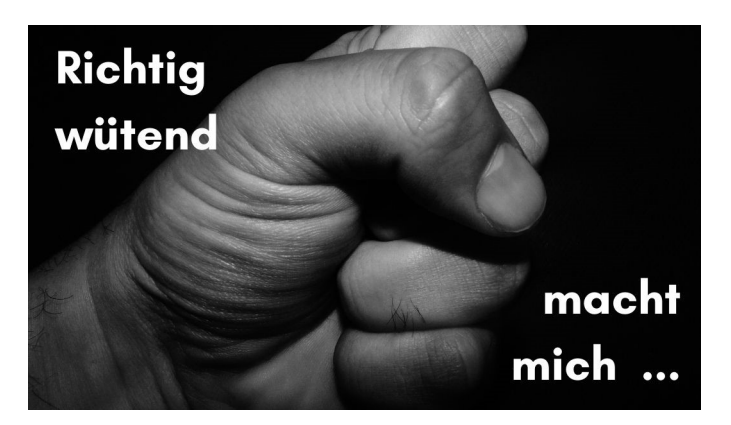

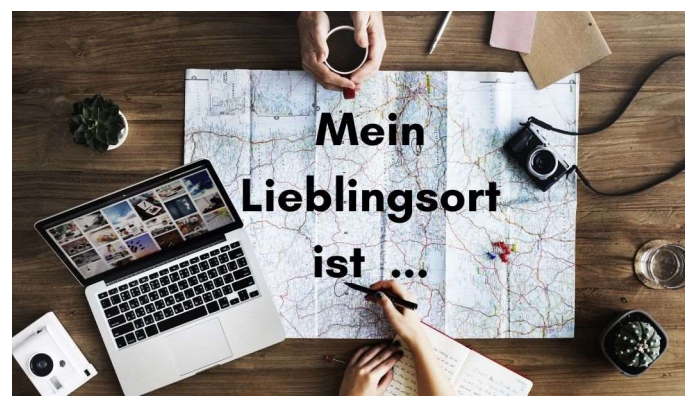

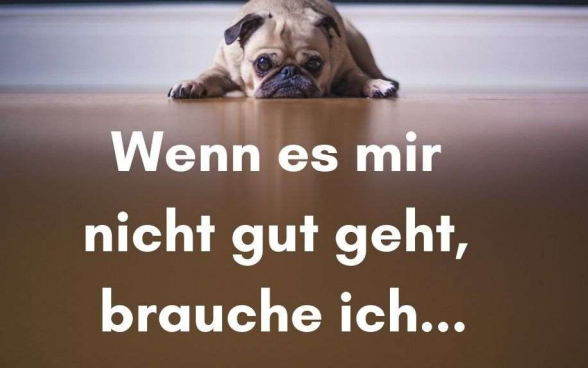

**Ich freue mich** auf die Firmung, weil ...

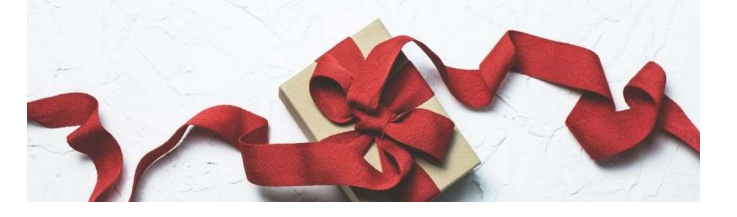

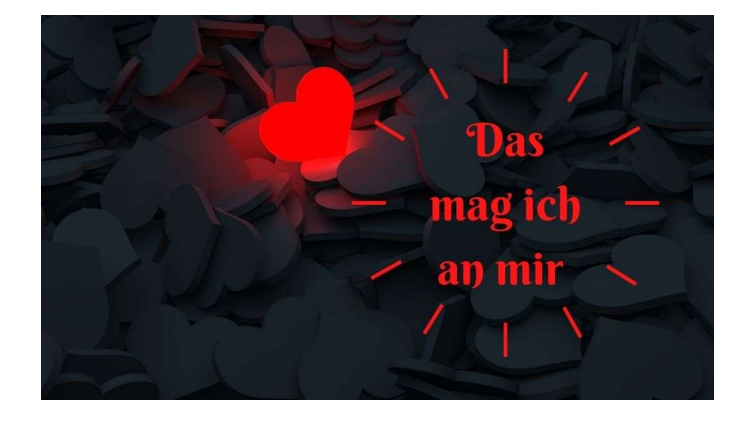

Wenn ich 50 Euro übrig hätte, dann würde ich diese jetzt ... schenken.

**Ich war** traurig, als ...

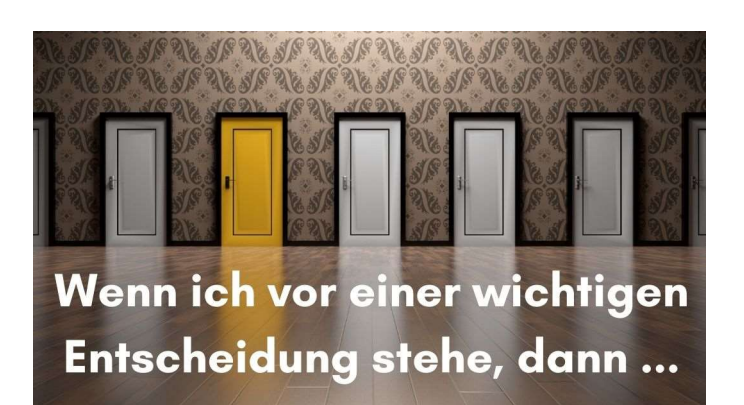

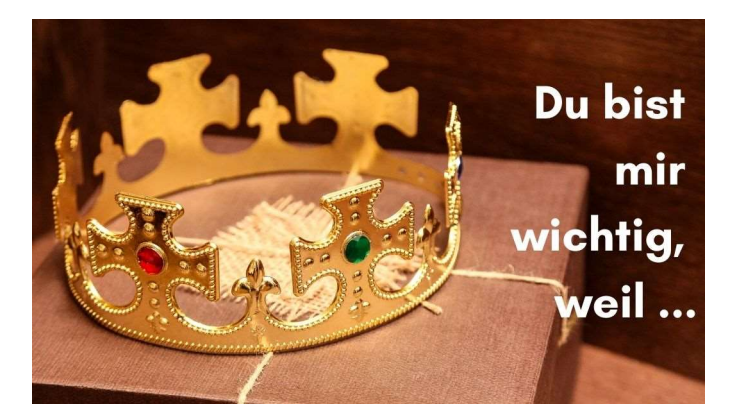

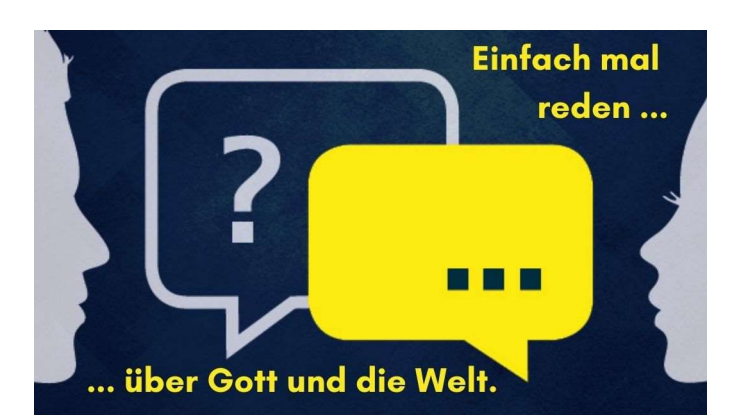

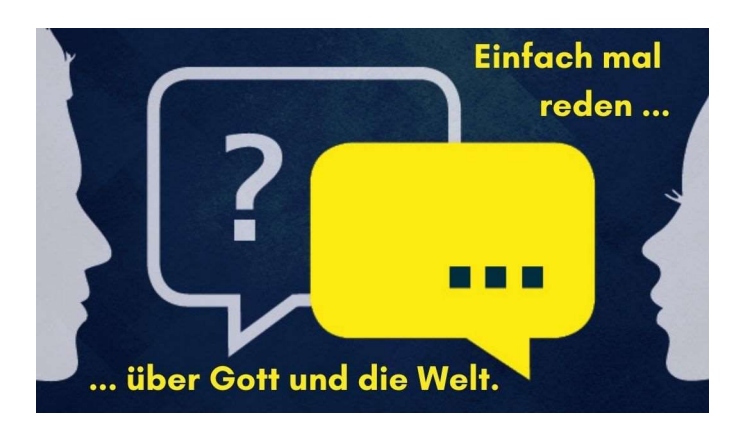

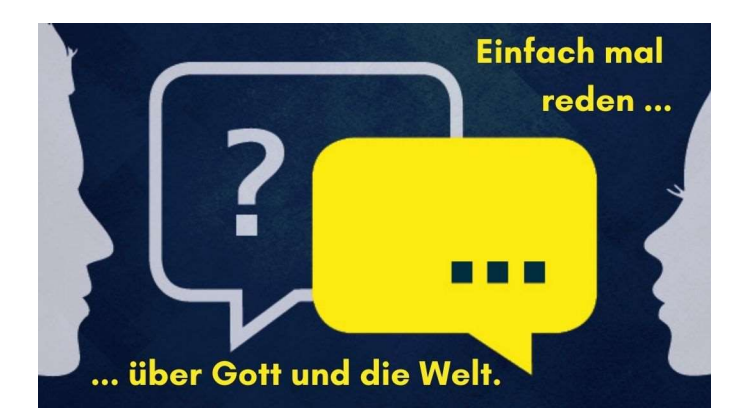

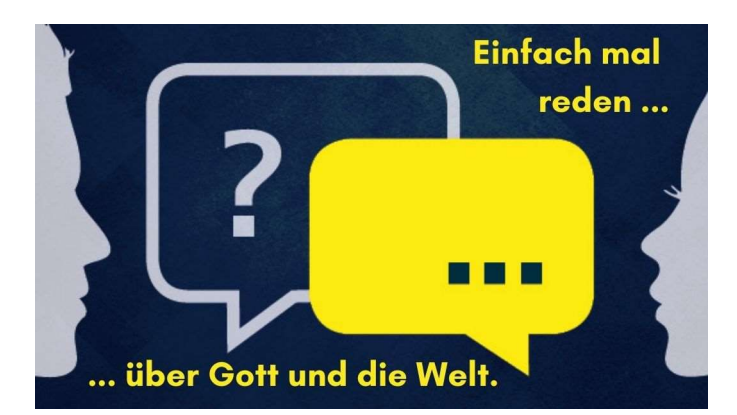

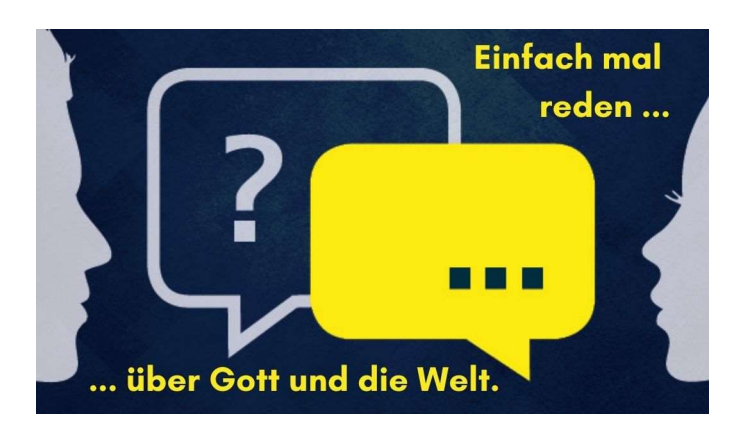

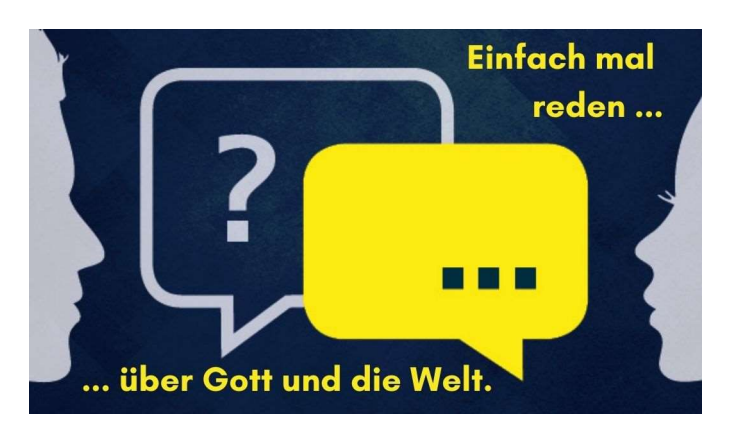

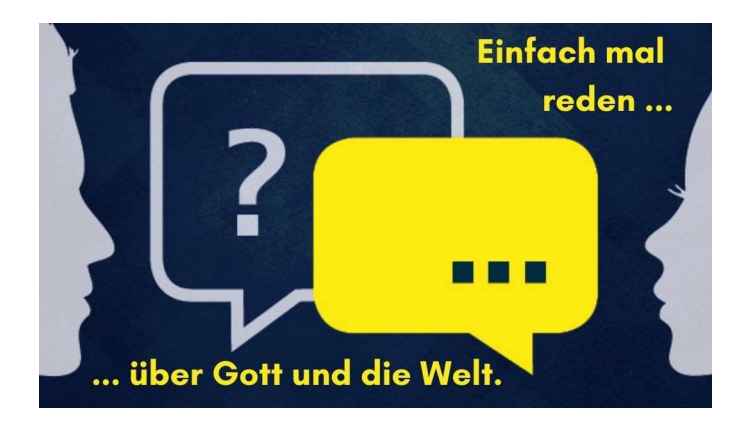

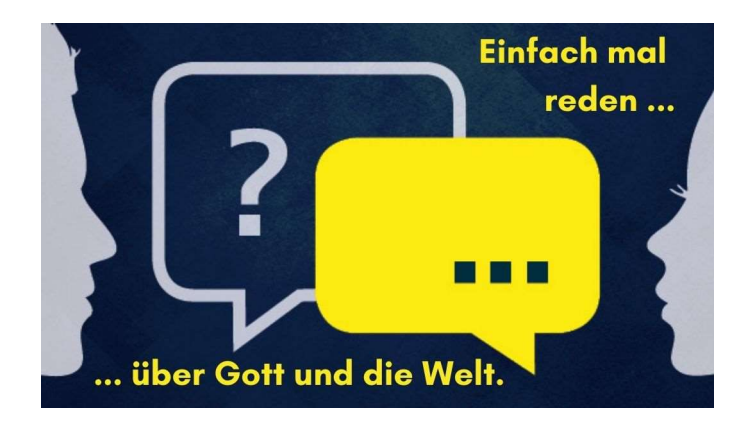

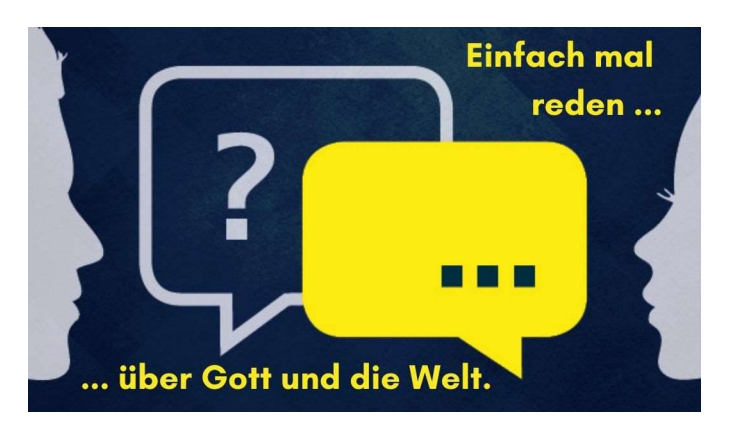

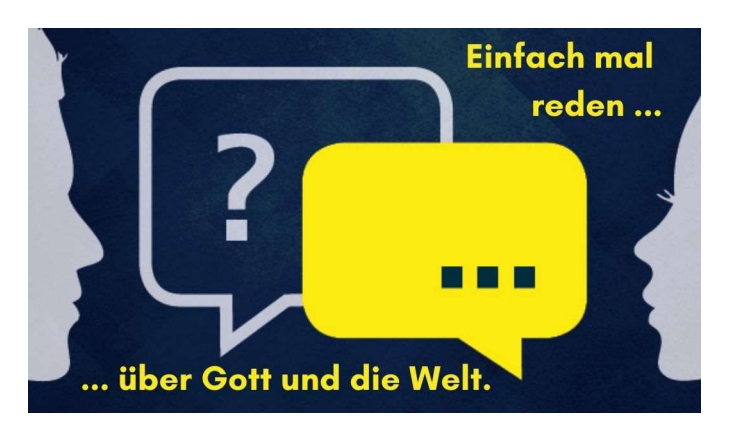

Wenn ich in den Sternenhimmel schaue, denke ich ...

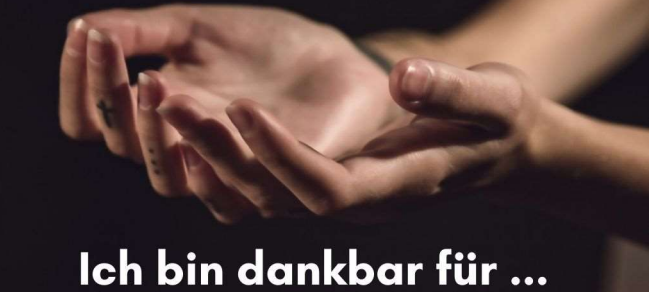

Das Gefühl, dass Gott bei mir ist, hatte ich, als...

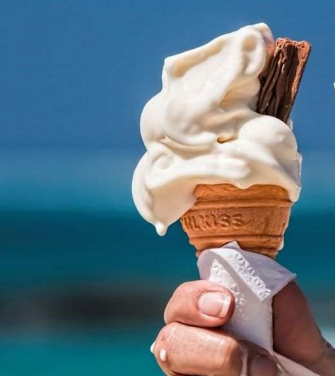

Wenn ich mit **Gott ein Eis** essen würde, dann...

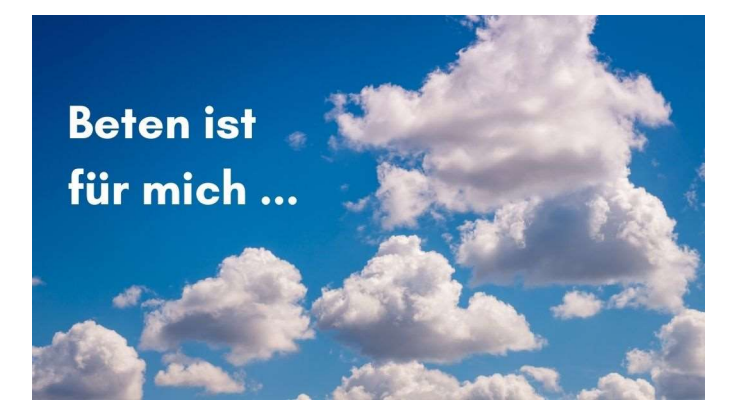

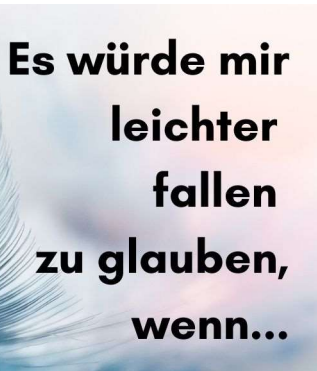

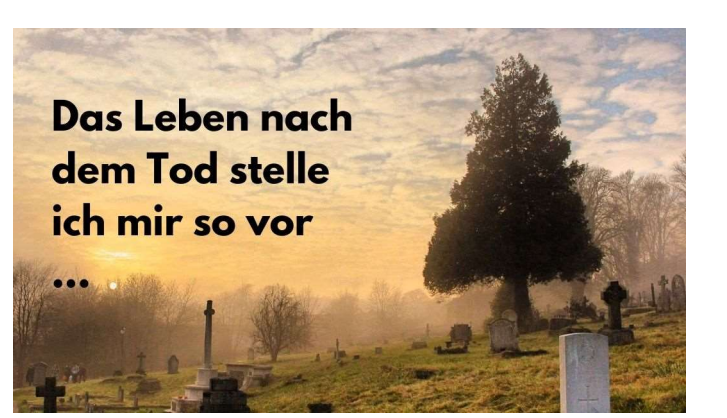

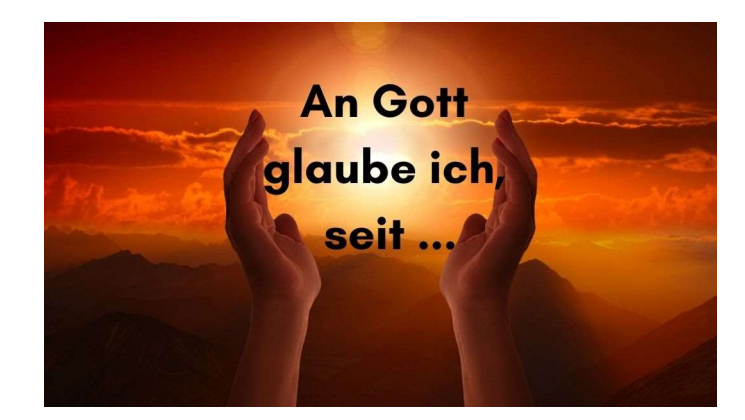

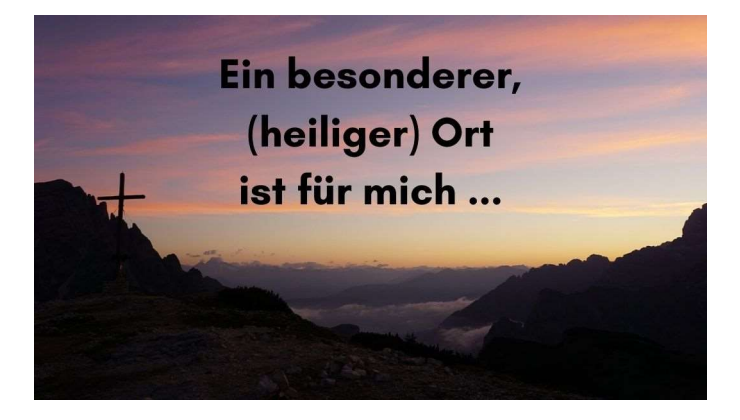

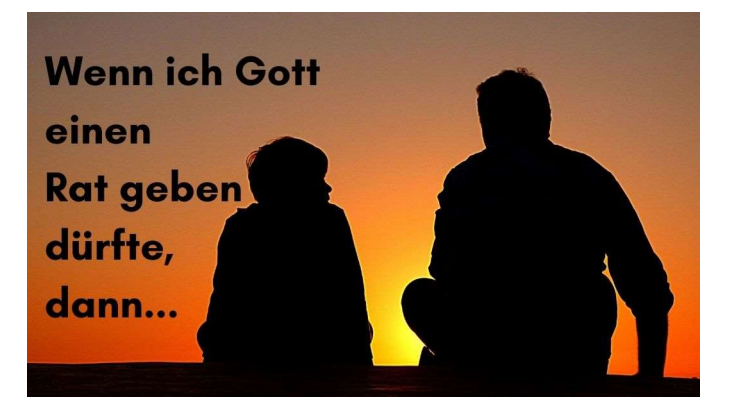

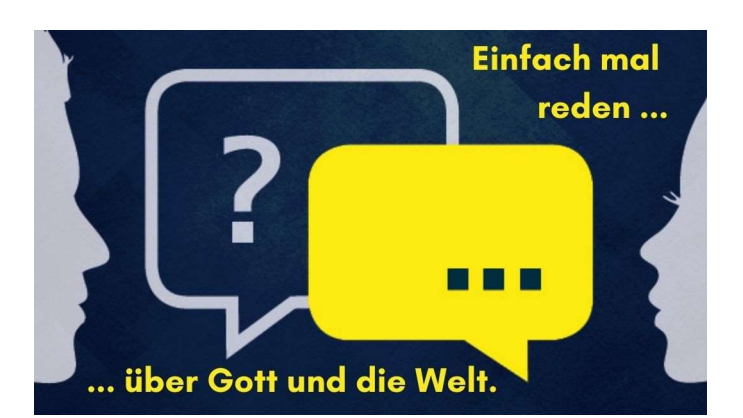

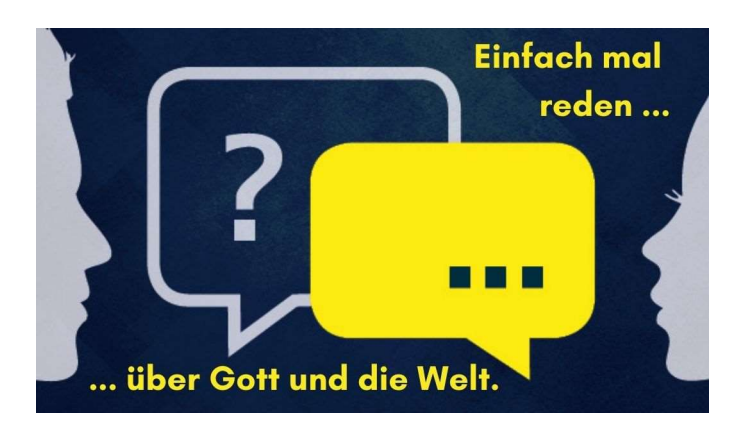

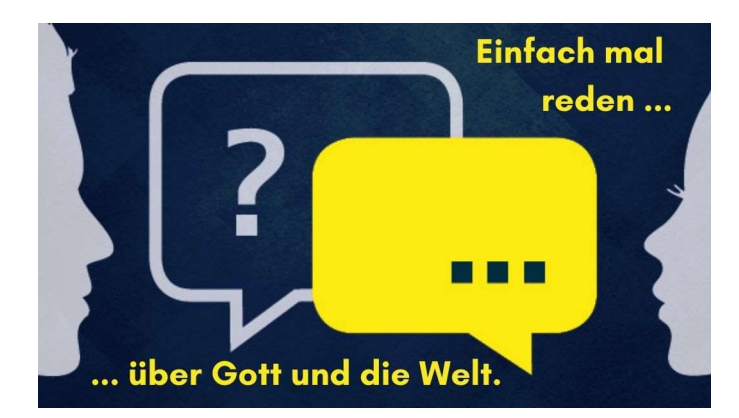

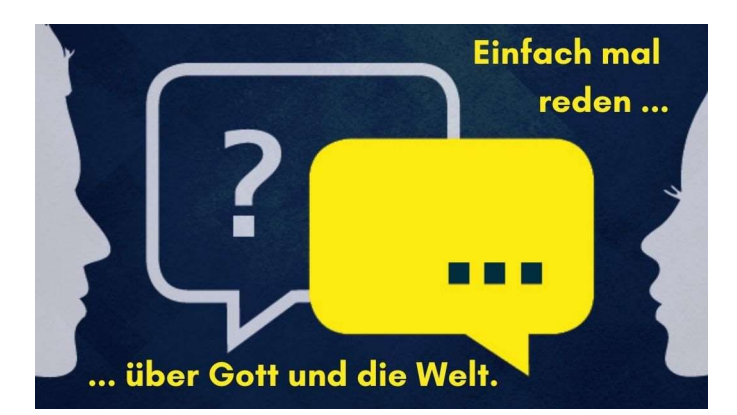

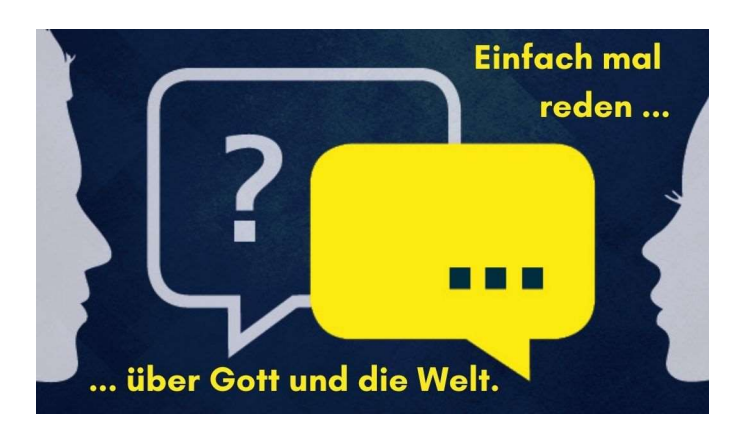

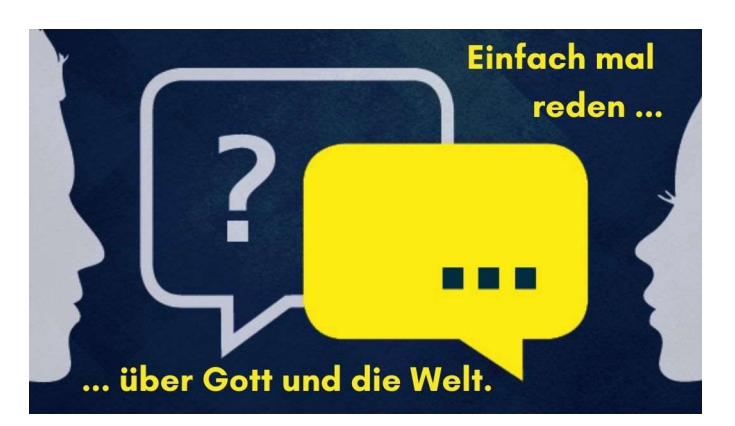

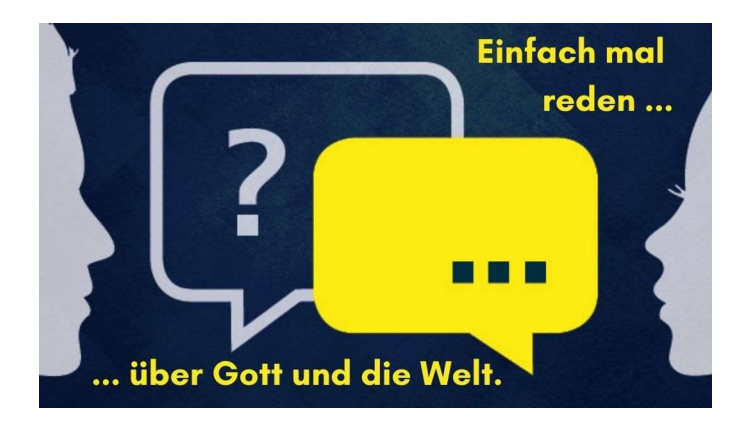

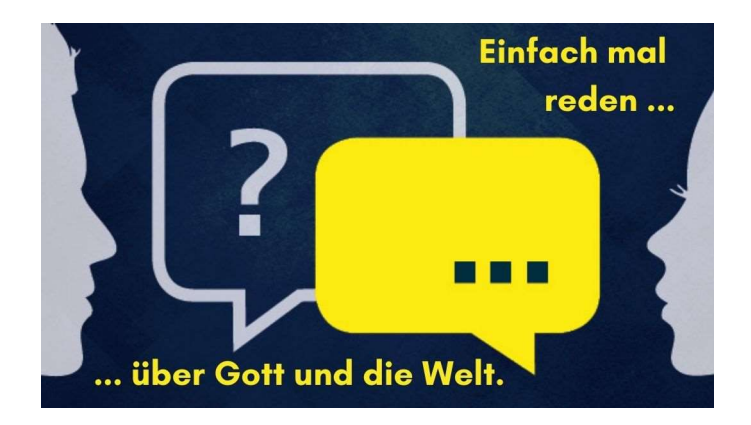

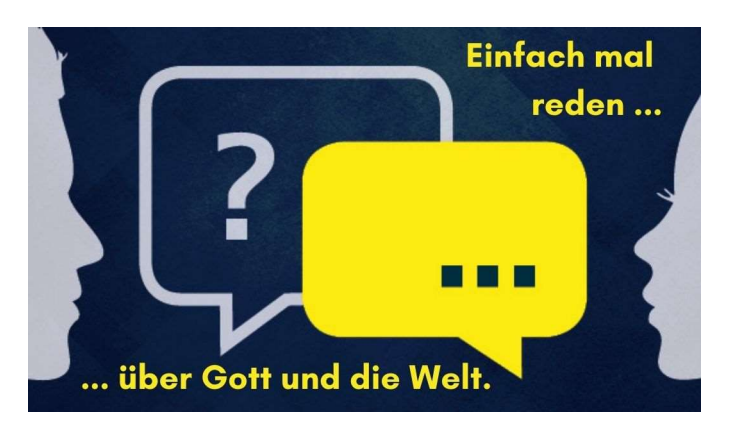

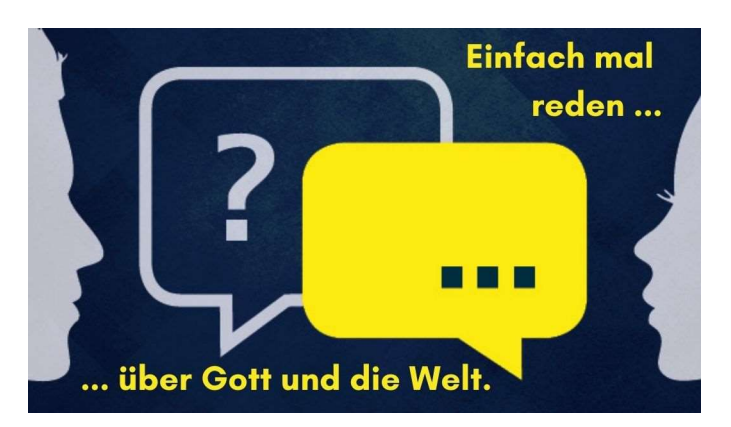